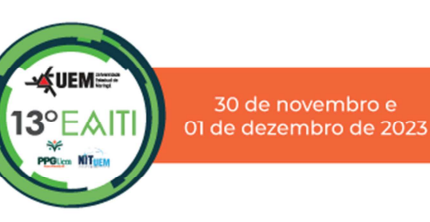

**DESENVOLVIMENTO DE UM DASHBOARD DIGITAL BASEADO NO SISTEMA DE INTERNAÇÕES HOSPITALARES PARA AUXÍLIO À PESQUISA E GESTÃO EM SAÚDE NO ESTADO DO PARANÁ**

Matheus Henrique Arruda Beltrame (PIBITI/CNPq/UEM, matheushbeltrame@gmail.com, Luciano de Andrade, landrade@uem.br)

Universidade Estadual de Maringá/Departamento de Medicina

**Medicina / Clínica Médica** 

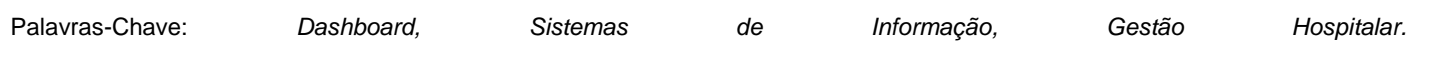

**Introdução** 

Dashboards são ferramentas interativas para gestão e tomada de decisões, exibindo dados de forma visual. Este projeto visa criar um dashboard digital com dados do Sistema de Internações Hospitalares (SIH-SUS) do Paraná. O objetivo é fornecer informações acessíveis para gestores e pesquisadores, utilizando a linguagem R e o pacote "Shiny Dashboard" para processamento e interface. Através do uso da metodologia Design Science Research, o projeto foi desenvolvido, avaliado e será divulgado ao público.

### **Problema**

O aplicativo Tabnet do DATASUS é um tabulador público que organiza e acessa dados de acordo com consultas desejadas. No entanto, apresenta limitações como falta de filtragens precisas (ex: causa de internamento por CID-10), visualização em planilhas extensas e dificuldade para usuários inexperientes.

# **Solução e Benefícios**

Propõe-se uma nova interface de exibição de dados, sob a forma forma de um Dashboard online, destinado a sintetizar as principais informações das Autorizações de Internação Hospitalar, por meio de gráficos, tabelas e mapas dinâmicos. Ao superar limitações anteriores, essa iniciativa visa auxiliar gestores e pesquisadores, possibilitando filtragens mais específicas, até então indisponíveis. Trata-se de um projeto pioneiro nesse campo, cujo principal benefício reside na maior facilidade de uso e de interpretação dos dados, configurando uma potencial ferramenta de apoio à tomada de decisão por gestores da área da saúde e pesquisadores.

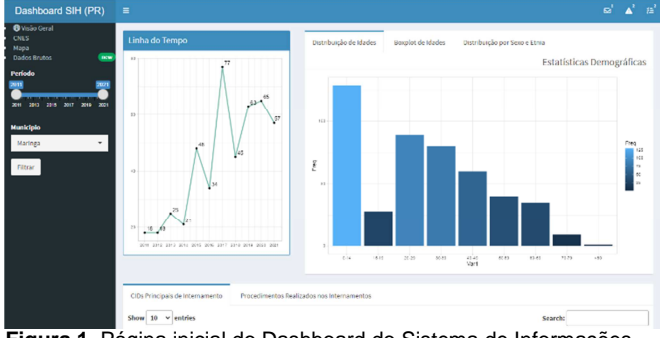

**Figura 1.** Página inicial do Dashboard do Sistema de Informações Hospitalares (SIH-SUS) do estado do Paraná de 2012-2021.

**Potencial de Mercado e Diferencial Competitivo** 

Trata-se de um projeto inovador, pois não há Dashboards interativos com funcionalidades de filtragem e visualização de dados do SIH-SUS disponíveis no mercado atualmente. Apesar de inicialmente restrito ao estado do Paraná, o Dashboard pode ser implementado para todos os estados brasileiros, uma vez que há disponibilidade desses dados no SIH-SUS.

### **Considerações Finais**

Apresentamos uma ferramenta online de acesso simples, criada com o intuito de facilitar a visualização e interpretação de dados epidemiológicos na área de saúde. No entanto, é importante salientar que se trata de um protótipo que demanda constante aprimoramento e atualização. Além disso, são necessárias melhorias no sentido de otimizar o processamento e reduzir o tempo de resposta, especialmente considerando o extenso volume de dados do Sistema de Informações Hospitalares do Estado do Paraná. Também é fundamental contar com um servidor compatível para a hospedagem e disponibilização online do produto ao público. Uma vez implementado, pode ser aberto nos sistemas operacionais Windows, Linux ou Macintosh com acesso à internet, utilizando um navegador web atualizado (Google Chrome, Mozilla Firefox, Microsoft Edge ou similares).

### **Estágio de Desenvolvimento da Tecnologia**

O produto classifica-se em Nível de Maturidade / Prontidão Tecnológica (TRL/MRL) 1: "ideia de pesquisa que está sendo iniciada e esses primeiros indícios de viabilidade estão sendo traduzidos em pesquisa e desenvolvimentos futuros", tendo em vista que se trata de um projeto em estágio inicial de desenvolvimento e refinamento.

## **Agradecimentos**

Agradeço ao CNPq pela bolsa concedida e a meu orientador, Luciano de Andrade, pela oportunidade e por todo o apoio sempre prestado.

# **Contato Institucional**

Universidade Estadual de Maringá - Departamento de Medicina – email: sec-dmd@uem.br - (44) 3011-9402

**PARANÁ** 

**Q** CNPa

*FUNDAÇÃO*<br>ARAUCÁRIA Anais do XIII Encontro Anual de Iniciação Tecnológica e Inovação (EAITI) – 30/11 e 01 de dezembro de 2023 - UEM/PR